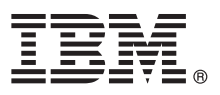

# **Guia de Iniciação Rápida**

## *Introdução a download e instalação do pacote padrão para o IBM Business Process Manager.*

**Versão de idioma nacional:** Para obter o Guia de iniciação rápida em outros idioma, imprima o PDF específico do idioma a partir da [Biblioteca do IBM Business Process Manager \(http://www.ibm.com/software/integration/business-process-manager/](http://www.ibm.com/software/integration/business-process-manager/library/documentation) [library/documentation\)](http://www.ibm.com/software/integration/business-process-manager/library/documentation).

## **Visão geral do produto**

IBM® Business Process Manager (IBM BPM) Pattern é uma configuração de padrão virtual do IBM BPM que fornece recursos de gerenciamento de processos de negócios que estão configurados para projetos de gerenciamento de processos de negócios típicos.

Um *padrão virtual* é um padrão centrado no sistema ou centrado no aplicativo que você constrói para definir os recursos que são necessários para suporta software, incluindo aplicativos da web, bancos de dados e registros do usuário. Para construir um padrão virtual, você usa artefatos de padrão, como componentes de software, pacotes de scripts, links e políticas, e especifica níveis de qualidade de serviço. Você usa, então, o padrão virtual para criar, implementar e gerenciar ambientes IBM BPM.

IBM Process Federation Server Pattern é um componente opcional para o IBM BPM. Você instala esse componente para criar um ambiente de processo federado que fornece aos usuários corporativos um único ponto de acesso para sua lista de tarefas e lista de ativações.

#### **1 Etapa 1: Accesse o Software e a Documentação**

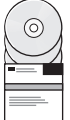

Depois de fazer download do pacote do IBM Business Process Manager Pattern a partir do IBM Passport Advantage, acesse [Padrões para o IBM Business Process Management \(http://www.ibm.com/support/](http://www.ibm.com/support/docview.wss?uid=swg27036093)

[docview.wss?uid=swg27036093\)](http://www.ibm.com/support/docview.wss?uid=swg27036093) e, sob **Padrões para o IBM Business Process Management**, siga as instruções para a versão e o sistema operacional apropriados.

Para obter listas de componentes que estão incluídos na oferta de produto, veja a seção de conteúdo na [Documentação](http://www.ibm.com/support/knowledgecenter/SSRQ5X/welcome) [do IBM BPM Pattern \(http://www.ibm.com/support/knowledgecenter/SSRQ5X/welcome\)](http://www.ibm.com/support/knowledgecenter/SSRQ5X/welcome).

Para obter a documentação completa, incluindo instruções de instalação, veja a [Biblioteca do IBM BPM](http://www.ibm.com/software/integration/business-process-manager/library/documentation) [\(www.ibm.com/software/integration/business-process-manager/library/documentation\)](http://www.ibm.com/software/integration/business-process-manager/library/documentation).

#### **2 Etapa 2: Avaliar a Configuração de Hardware e do Sistema**

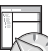

Para obter informações sobre os requisitos do sistema, incluindo os sistemas operacionais suportados, software relacionado, hypervisors e requisitos de hardware, acesse [Relatórios de compatibilidade do produto de software](http://www.ibm.com/software/reports/compatibility/clarity/index.html) [\(http://www.ibm.com/software/reports/compatibility/clarity/index.html\)](http://www.ibm.com/software/reports/compatibility/clarity/index.html) e selecione **IBM Business Process Manager Pattern** e a versão apropriada.

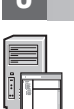

**?**

#### **3 Etapa 3: Instale o IBM BPM Pattern**

É possível escolher instalar o IBM BPM Pattern a partir de um diretório local ou usando uma URL remota. Para obter instruções de instalação, veja as informações de instalação na [Documentação do IBM BPM Pattern](http://www.ibm.com/support/knowledgecenter/SSRQ5X/welcome) [\(http://www.ibm.com/support/knowledgecenter/SSRQ5X/welcome\)](http://www.ibm.com/support/knowledgecenter/SSRQ5X/welcome).

#### **4 Etapa 4: Introdução**

Veja as informações sobre os padrões de sistema virtual predefinidos na [Documentação do IBM BPM Pattern](http://www.ibm.com/support/knowledgecenter/SSRQ5X/welcome) [\(http://www.ibm.com/support/knowledgecenter/SSRQ5X/welcome\)](http://www.ibm.com/support/knowledgecenter/SSRQ5X/welcome).

### **Informações adicionais**

- Para obter mais informações, veja os recursos a seguir:
- v [IBM BPM Developer Center \(http://developer.ibm.com/bpm/\)](http://developer.ibm.com/bpm/)
- v [Fórum do IBM BPM developerWorks \(http://www.ibm.com/developerworks/forums/forum.jspa?forumID=2382\)](http://www.ibm.com/developerworks/forums/forum.jspa?forumID=2382)
- v [Informações de suporte para o IBM BPM Advanced \(www.ibm.com/support/entry/portal/Overview/Software/](http://www.ibm.com/support/entry/portal/Overview/Software/WebSphere/IBM_Business_Process_Manager_Advanced) [WebSphere/IBM\\_Business\\_Process\\_Manager\\_Advanced\)](http://www.ibm.com/support/entry/portal/Overview/Software/WebSphere/IBM_Business_Process_Manager_Advanced)

IBM Business Process Manager Licensed Materials - Property of IBM. Copyright IBM Corp. 2000, 2016. Direitos Restritos para Usuários do Governo dos Estados Unidos - Uso, duplicação ou divulgação restritos pelo documento GSA

IBM, o logotipo IBM, ibm.com, DB2, developerWorks, Passport Advantage, PureApplication e WebSphere são marcas romerciais ou marcas registradas da International Business Machines Corp., registradas em várias jurisdições no<br>

Número da Peça: CN91FML

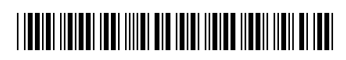